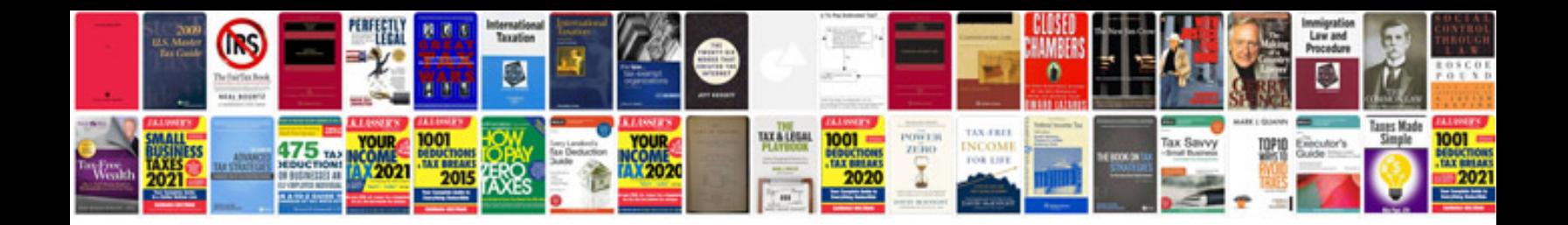

**Crown 20mt service manual**

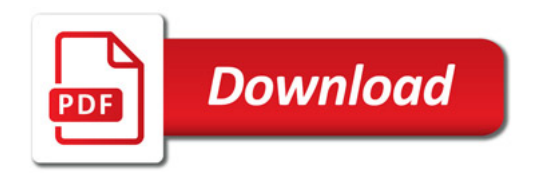

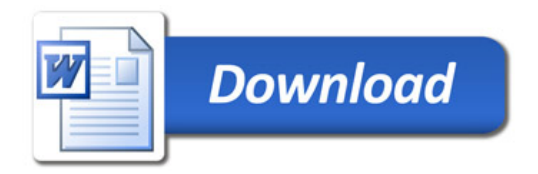